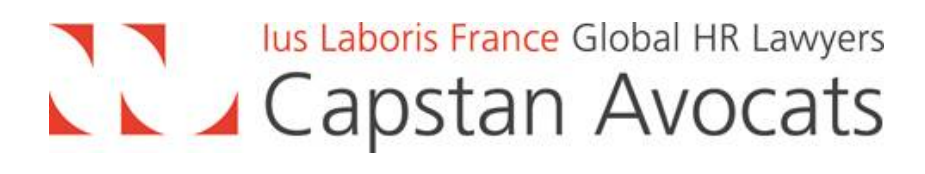

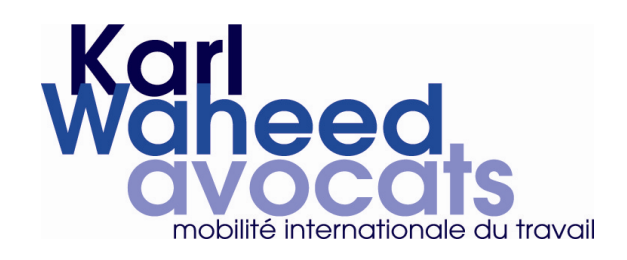

8h30 à 9h00 Accueil des participants

9h00 - 10h30 Petit Déjeuner-débat

**Intervenants** 

Violaine Jaussaud - KARI WAHEED Avocats

Guillaume Bordier - CAPSTAN Avocats

**Colonel Yannick Herry - Office central de lutte** contre le travail illégal

10h30 - 11h00 Poursuite des discussions autour d'un café

> HOTEL MEURICE 228 Rue de Rivoli **75001 PARIS**

Petit-déjeuner thématique mobilité internationale 23 novembre 2017 Les obligations liées au détachement de salariés en France

- L. Intervention de Violaine Jaussaud Avocate KARL WAHEED Avocats Quelle est la définition du détachement? Quelles sont les formalités liées à l'immigration ?
- II. Intervention de Guillaume Bordier Avocat associé CAPSTAN Avocats Quelles sont les obligations préalables au détachement à mettre en œuvre ?
- III. Intervention du Colonel Yannick Herry Chef de l'Office central de lutte contre le travail illégal (OCLTI) A quels contrôles et sanctions les entreprises font-elles face ?